## **Информация для студентов**

## **Общие инструкции по сервисам и инструментам Образовательной платформы Юрайт**

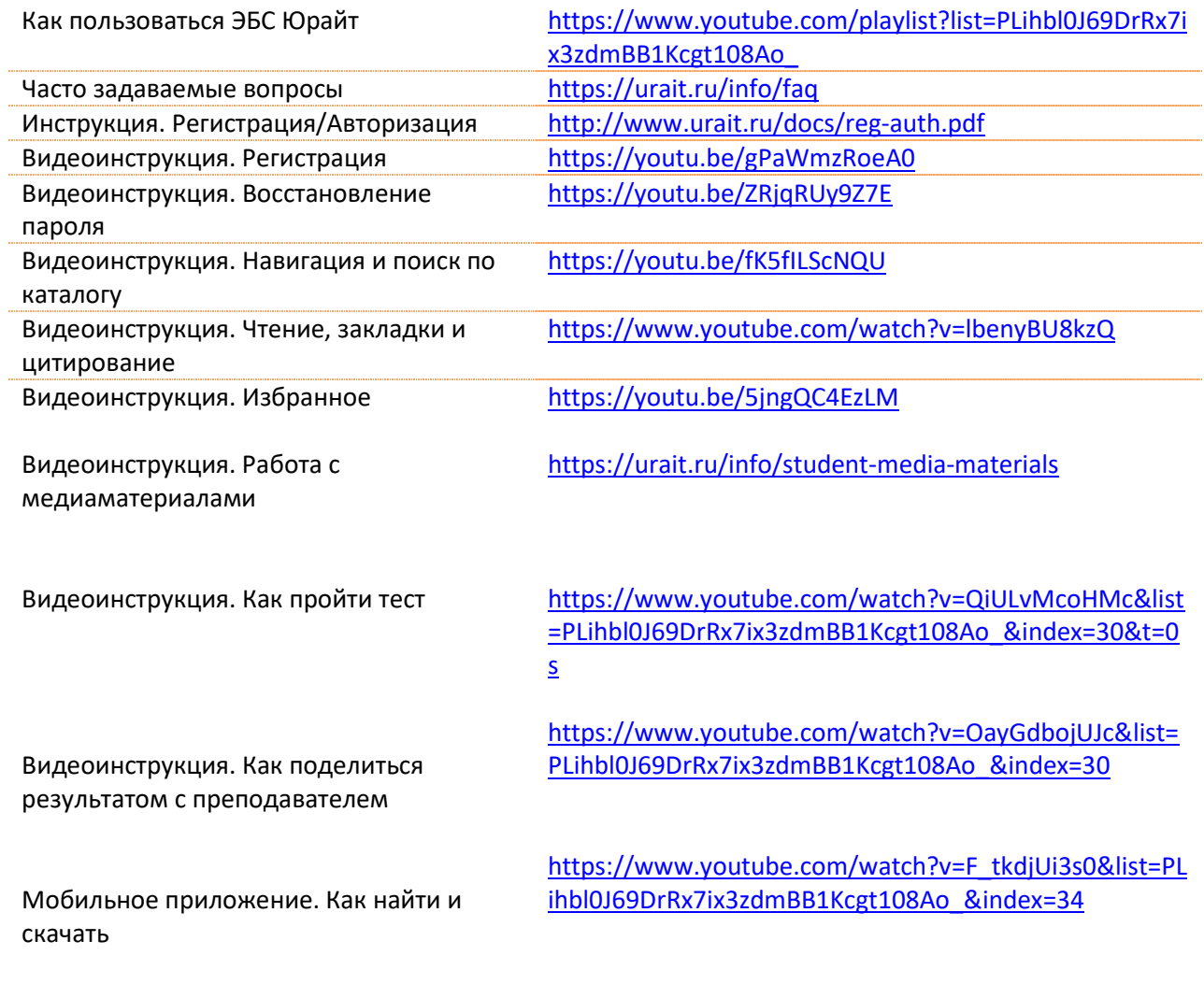

## **Дополнительные материалы для учебного процесса**<br>Онлайн курс «Современный студент» https://urait.ru/online-course/view/7

Онлайн курс «Современный студент»